## How to: Fax Back

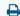

Last Modified on 07/12/2022 3:05 pm EDT

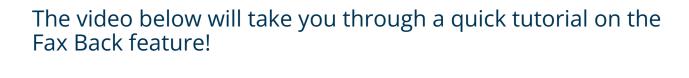

For additional information and assistance please head to our <u>Faxing</u> tab.